## Learning Experiences for All

A beginner's guide to **Accessibility** 

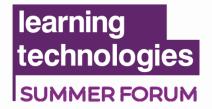

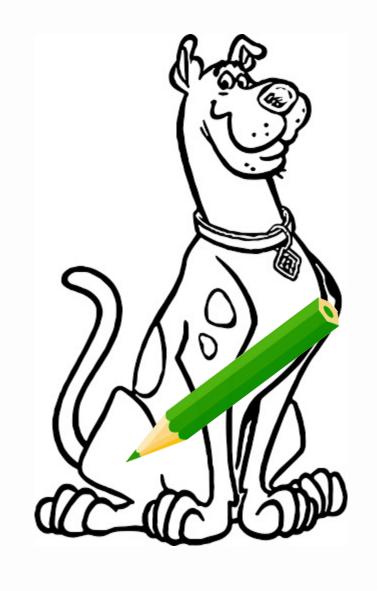

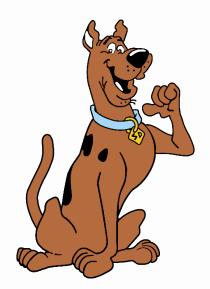

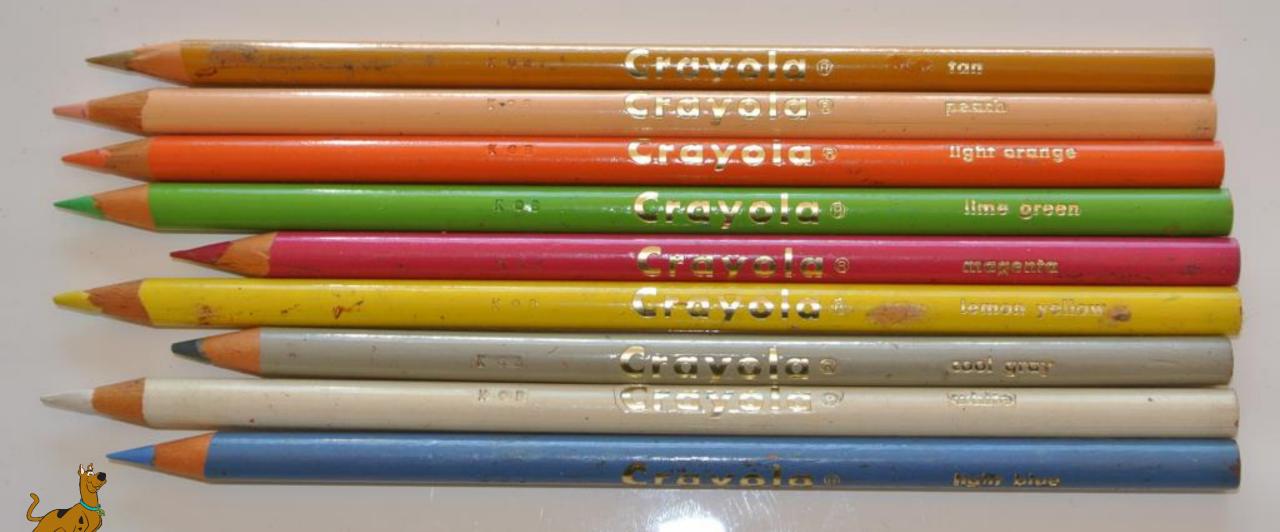

We must take the lead in this industry to ensure <a href="everyone">everyone</a> experiences training in a positive and engaging way.

#### What we will cover

- What is accessibility?
- Why accessibility is important?
- Common pitfalls
- Actions you can take
- Q&A

## **Everyone** should be able to have a great learning experience.

**Everyone** should be able to have a great learning experience.

You must consider accessibility.

## 15% of the worlds population experience some form of disability

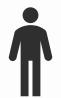

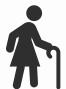

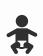

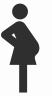

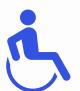

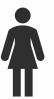

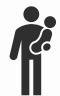

Dyslexia

Dyscalculia

Dyspraxia

Dysgraphia

Processing Deficits

ADHD

**Autism spectrum disorder** 

**Acquired brain injury** 

Non-Verbal

#### Not all disabilities are visible

**Deaf/ Hard of hearing** 

**Mental health conditions** 

**Intellectual disability** 

**Visual Impairments** 

**Physical disability** 

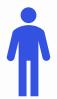

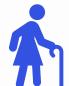

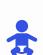

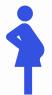

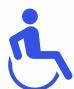

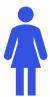

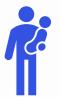

#### "Accessible design is good design.

It benefits people who don't have disabilities as well as people who do.

Accessibility is all about removing barriers and providing the benefits of technology for everyone."

Steve Ballmer

#### Learning Experiences for ALL

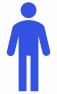

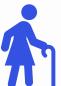

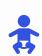

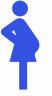

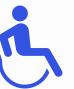

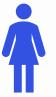

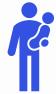

## How inclusive are your courses?

Do you ever consider how inclusive your courses are?

#### It's the law

"In the case of disability, employers and service providers are under a duty to make reasonable adjustments to their workplaces to overcome barriers experienced by disabled people."

Equality Act 2010 (UK)/ Section 508 (US)

### What does accessible learning mean?

Anyone, no matter their needs, is able to fully experience your learning

### What is the challenge here?

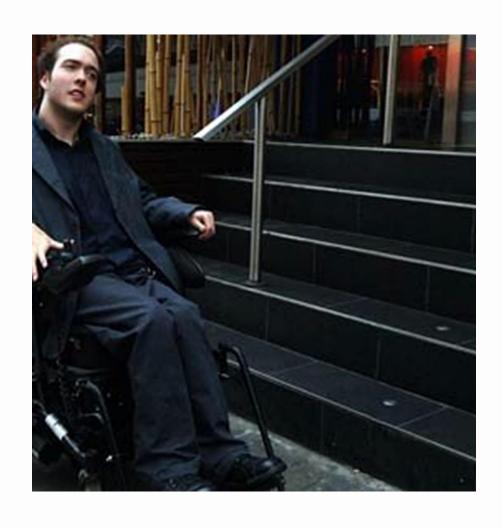

#### Kinds of impairments:

Hearing

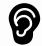

Vision

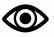

Motor

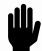

Cognitive

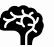

## "Good Design Enables, Bad Design Disables"

The Institute for Design & Disability

## Tips

### Possible approaches:

- Do the minimum to pass requirements
- Create a non-accessible version + accessible alternatives
- Work accessibility into everything you do, by default

## Colours and fonts

Legibility and contrast

## 10% of the global population experience dyslexia

Read Regular is created without copying or mirroring shapes. Therefore the frequency of repeated shapes in a text is decreased. This results in a minimum chance of visual distortions (swirl-effect). The aim is to create interesting typography that will maintain the readers' interest and will prevent them from getting bored or frustrated. Diversity in text knows many variations. We must understand the fact that typography for a novel is different from a magazine of a Bublication for education. Even so a novel has the potential to be clear and interesting. This can be achieved in any level of creativity, thinking on type size; leading, the amount of words on a sentence and the character/paper combination:

#### **Fonts**

- Use a simple, clear typeface (Trebuchet, Arial, Verdana)
- Use large fonts. Bigger is better
- 1.5 line spacing
- Left alignment
- Lists or tables create structure
- Use bold or underline in place of italic and coloured text

## 1 in 12 men and 1 in 200 women are colour blind.

## It's not just eLearning

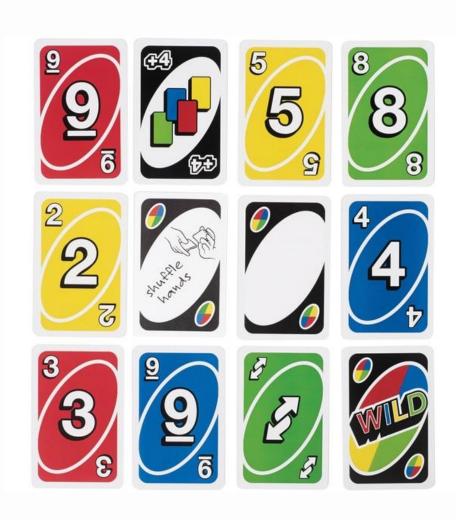

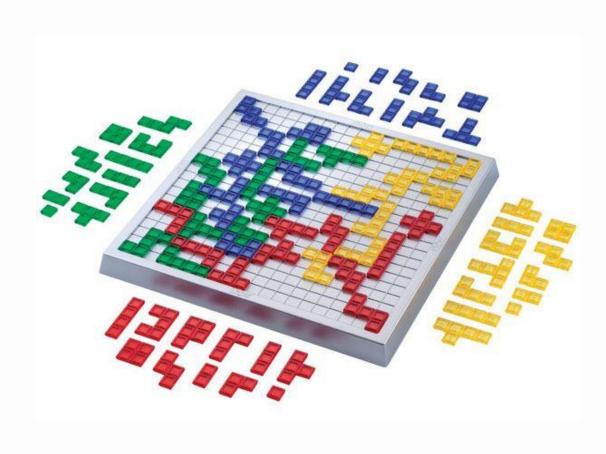

## UNO!

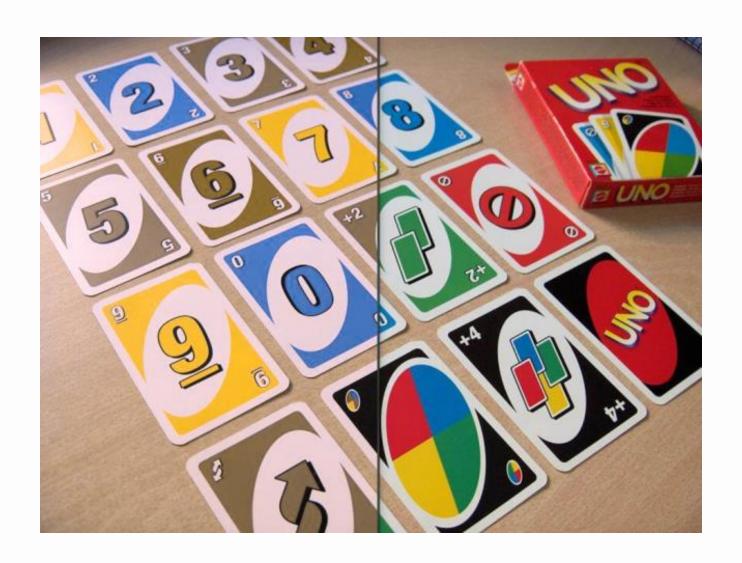

#### **Blokus**

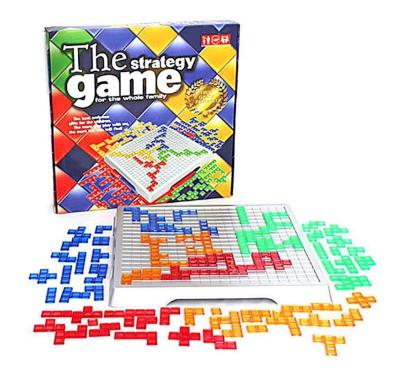

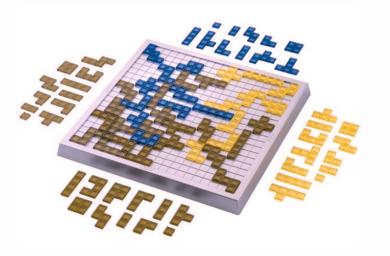

Deuteranopia (green) 💿

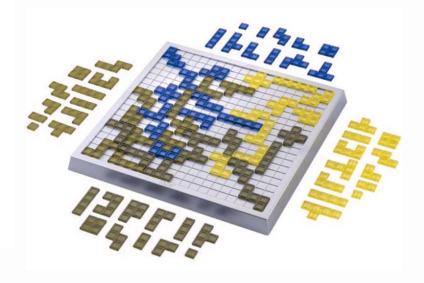

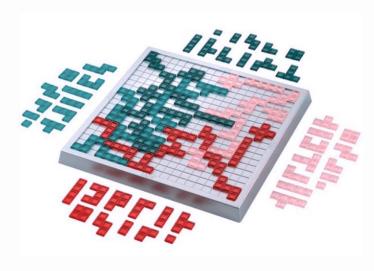

Tritanopia (blue) 💿

#### Colours

- Never use colour alone to convey content or meaning
- Dark text on lighter backgrounds
- Avoid text against colours
- Favour high contrast between font and background
- Offer a choice of background colours

#### **Use Similar Hues**

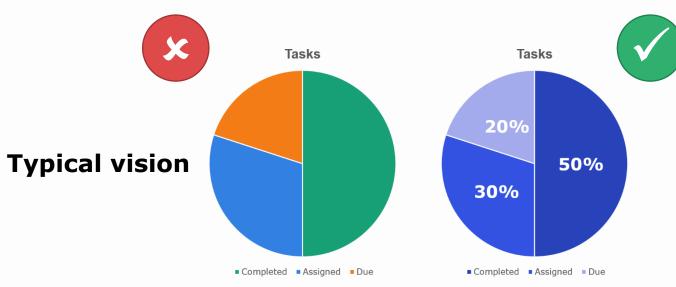

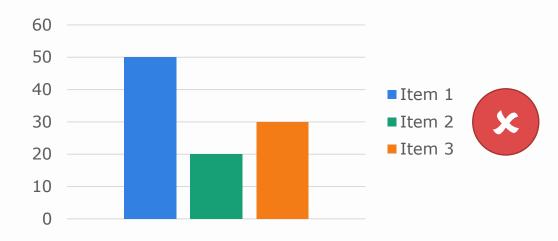

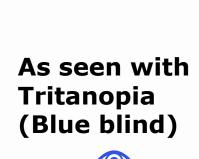

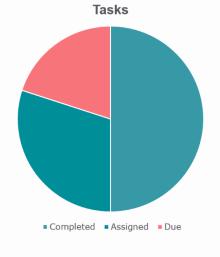

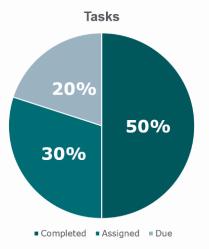

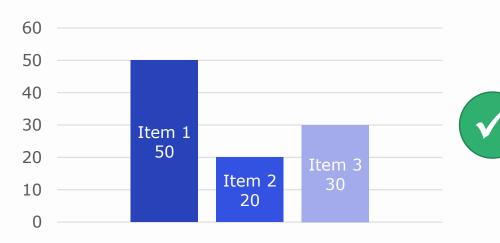

### Colour blind friendly colours

Stick to the following colours, for colour blind support

| <ul><li>Red</li></ul> | 222, 73, 73 | #de4949 |
|-----------------------|-------------|---------|
|                       | , - ,       |         |

| Yellow | 255, 185, 55 | #ffb937 |
|--------|--------------|---------|
|        |              |         |

| <ul><li>Green</li></ul> | 47, 176, 110         | #30b06e  |
|-------------------------|----------------------|----------|
| <u> </u>                | 1,, 1, 2, 3, 1, 2, 3 | 11 00000 |

| <ul><li>Blue</li></ul> | 51, 82, 225 | #3352e1 |
|------------------------|-------------|---------|
|                        | _ , _ ,     |         |

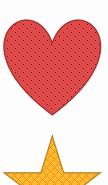

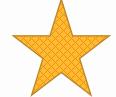

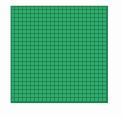

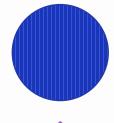

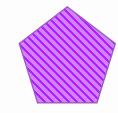

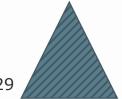

### Colour blind friendly colours

Stick to the following colours, for colour blind support

Red

222, 73, 73

#de4949

Yellow

255, 185, 55

#ffb937

Green

47, 176, 110

#30b06e

Blue

51, 82, 225

#3352e1

Purple

211, 130, 255

#533354

Gray

90, 125, 139

#5a7d8b

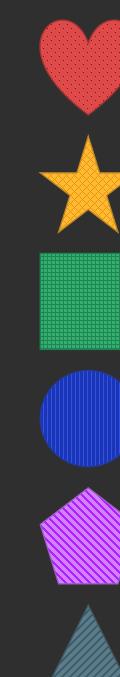

## Design with audio and visual in mind

images, video and audio

#### Audio and visual communications

- Use the heading settings (i.e. H1, H2, etc.)
- Make all audio content available as text
  - Provide a transcript
  - Add closed captions
  - Choose your language wisely

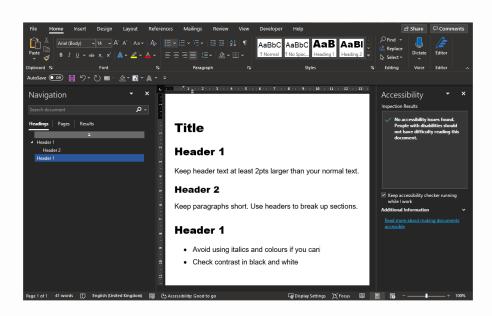

### Audio and video captions

- Add subtitles to your videos
  - Synchronised, error free, closed captions
  - Downloadable text transcript

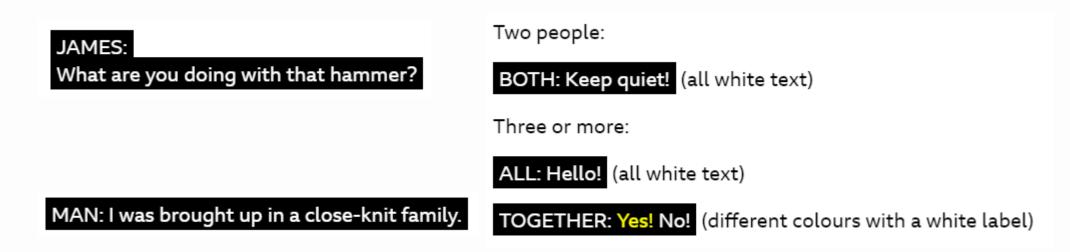

## Add descriptive ALT Tags and captions to images

Provide alternative (ALT) text to describe visuals used

Add captions to your images

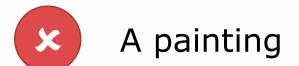

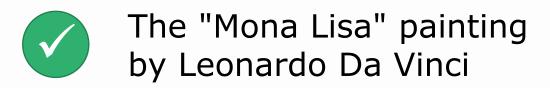

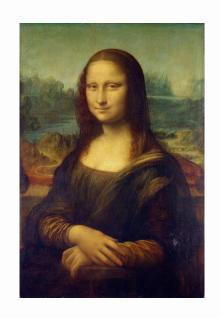

# Consider the complexity of navigation and interactions

### Navigation and interactions

#### Avoid complex interactivities

- Drag and drop
- Sortable activities
- Dropdown lists
- Radio buttons
- Large buttons
- Use text labels

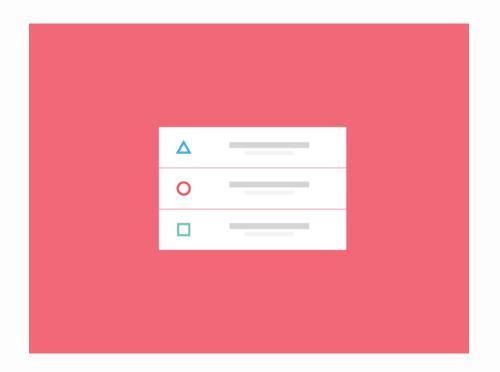

### Think about your choice of words

- Avoid words like 'click'
- Make links as descriptive as possible
- Ensure links make sense out of context

### Know your audience

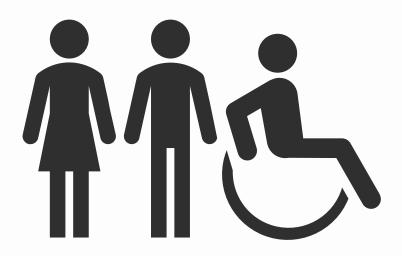

## ☐ Are colours, fonts and contrast clear?

- Do audio/ visual assets have alt text, captions, subtitles and transcripts?
- ☐ Are you using headings correctly?
- ☐ Can I navigate using a keyboard?
- ☐ Are my links clear?

## Where to start

And alternative formats

## Conclusion

Design with flexibility in mind

As a professional industry, it is your responsibility to ensure that everyone experiences training in a positive and engaging way.

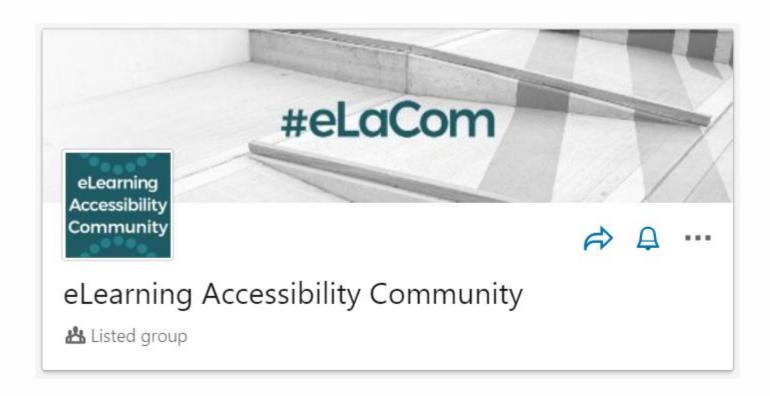

## Action

Join the **eLearning Accessibility Community** on LinkedIn.

https://www.linkedin.com/groups/13765097/

## A&Q

Question and answers time!